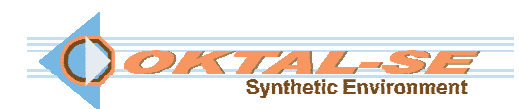

## **SE-Workbench-HWIL-EO: HWIL EO software package description**

The SE-Workbench-HWIL-EO suite is the complete solution to address HardWare In the Loop (HWIL) applications. This package includes all features of the SE-Workbench-EO to compute Infrared images, including generic sensor effects plus the advanced features of the SE-FAST-H' package to reach high frame rate performances (200Hz and above) closed loop mode.

Import capabilities are provided in order to work on existing 3D terrain databases or 3D objects (geometry & texture). A plug-in to  $3DSmax^{TM}$ SketchUp<sup>TM</sup> is delivered. The user is able to assign physical materials geometries via textures from a provided library of physical data. Advanced tools are provided to work on 3D objects and to enhance the set physical materials.

 Various atmospheric conditions can be computed. The thermal state of existing 3D environments can be predicted.

SE-FAST-HWIL embeds an executable-ready render engine that does require any compilation. A dedicated API makes it possible for advanced users to integrate the HWIL features in another simulation application.

The documentation package includes the User Manuals, the inter Format description, the Developer Manual as well as Physical Models documentation and Tutorials.

This edition is delivered for  $\mathbb{Z}$  (Windows<sup>TM</sup>) operating system (also equivalently) compatible with Linux system  $\Delta$ ) in its English version. A USB dong controls the license. On site assistance for integration and set up can provided on demand.

The SE-Workbench-HWIL-EO solution can be covered by a support maintenance contract.

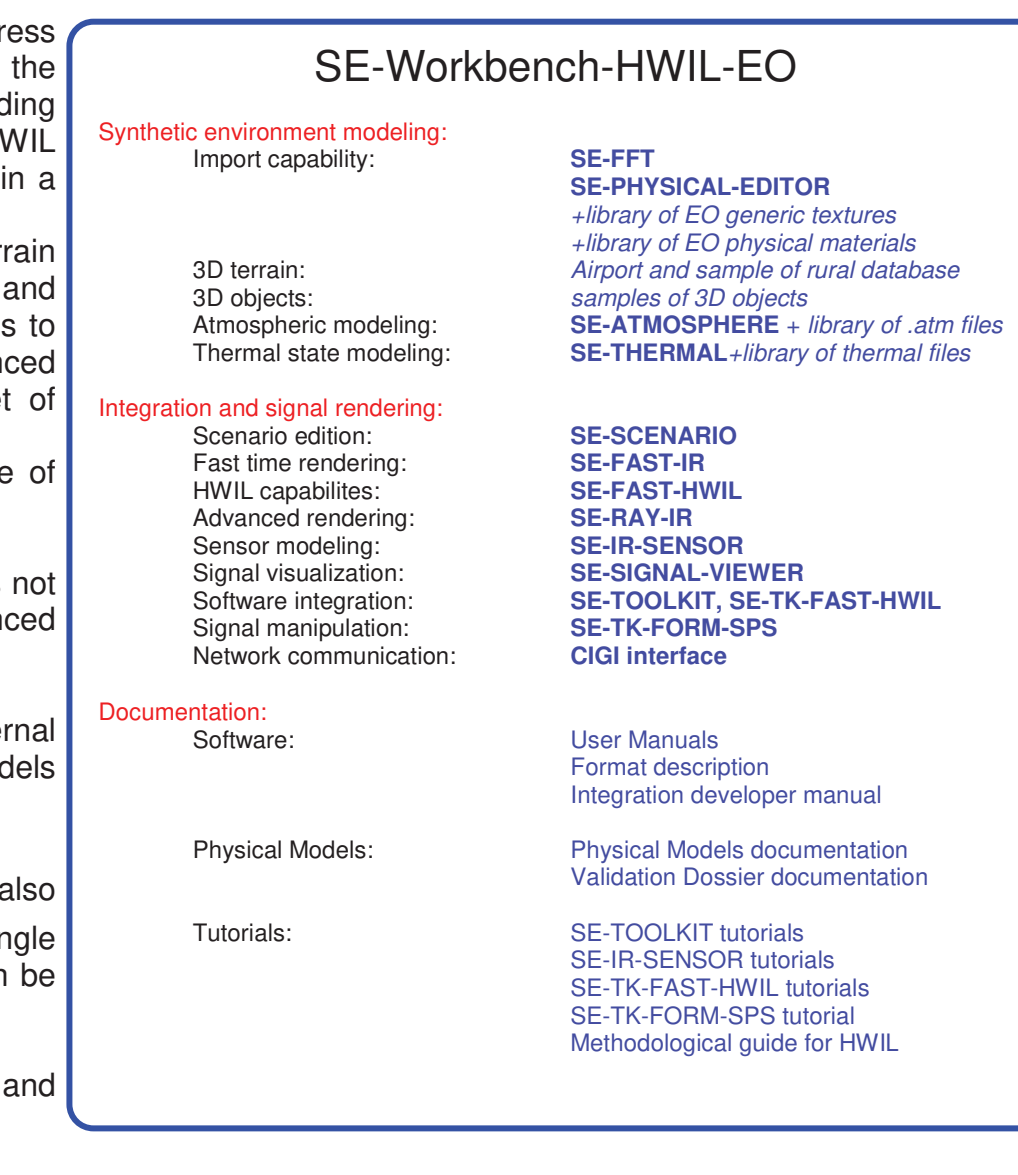